# **Inspiron 530 Troubleshooting Guide**

If you ally habit such a referred Inspiron 530 Troubleshooting Guide book that will present you worth, acquire the categorically best seller from us currently from several preferred authors. If you want to comical books, lots of novels, tale, jokes, and more fictions collections are plus launched, from best seller to one of the most current released.

You may not be perplexed to enjoy all book collections Inspiron 530 Troubleshooting Guide that we will entirely offer. It is not in relation to the costs. Its practically what you dependence currently. This Inspiron 530 Troubleshooting Guide, as one of the most functional sellers here will very be in the middle of the best options to review.

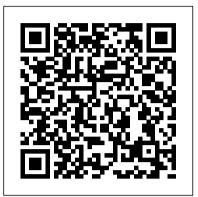

A Complete Introduction Pearson Education

This must-read for lovers of Stephen King's The Shining will leave readers breathless as Seda and her family find materials, makes this unlikely. themselves at the mercy of a murderer in an isolated and snowbound hotel. Get ready for what Kirkus calls "A bloody, wonderfully creepy scare ride." When her mom inherits an old, crumbling mansion, Seda's almost excited to spend the summer there. The grounds are beautiful and it's fun to explore the sprawling house with its creepy rooms technology will not solve and secret passages. Except now her mom wants to renovate, rather than sell the estate-which means they're not going back to the city...or Seda's friends and school. As the days grow shorter, Seda is filled with dread. They're about to be cut off from the outside world, and she's not sure she can handle the solitude or the darkness it brings out in her. Then a group of teens get stranded near the mansion during a blizzard. Seda has no codes needed to troubleshoot problems caused choice but to offer them shelter, even though she knows danger lurks in the dilapidated mansion—and in herself. And as the snow continues to fall, what Seda fears most is about to become her reality... **Ballet Shoes Paw Prints** 

construction, and operation of health care facilities"--VMware VI and vSphere SDK CreateSpace People often believe that we can overcome the profound environmental and climate crises we face by smart systems, green innovations and more recycling. However, the quest for complex technological solutions, which rely on increasingly exotic and scarce A best-seller in France, this English language edition introduces readers to an alternative perspective on how we should be marshalling our resources to preserve the planet and secure our future. Bihouix skilfully goes against the grain to argue that 'high' global problems and envisages a different approach to build a more resilient and sustainable society.

#### Build the Perfect Bug Out Bag McGraw Hill Professional

This text describes the functions that the BIOS controls and how these relate to the hardware in a PC. It covers the CMOS and chipset set-up relationships with those close to you, with options found in most common modern BIOSs. It also features tables listing error by the BIOS.

A Handbook on Rechargeable Batteries for Non-engineers John Wiley & Sons Demonstrates the operating system's basic

alphabetically by category; within each category, measures are listed alphabetically by author. All instruments are cross-referenced by author. The age range indicated is the specific age grouping as stated by the authors or the age of the sample to whom the instrument was administered. The description of the instrument provides the purpose of the instrument, the date of construction, and a physical description of the instrument--often including sample items and administration data (directions, time, scoring procedures, and so forth). The lack of reliability and validity data for instruments is indicated when the information was unavailable. In the case of tables of difficulty, indexes, and so on, the data contained are summarized and the complete data are made available with the test or references cited. (HOD)" -- Google Books viewed January 22, 2021.

## Principles of Information Systems Lulu.com

This Book includes: 6 Manuscripts ?? 1. Attachment Theory Workbook ?? 2. Abandonment Recovery Workbook ?? 3. The Addiction Recovery Workbook ?? 4. Complex PTSD, Trauma and Recovery ?? 5. EMDR and Somatic Psychotherapy ?? 6. Somatic Psychotherapy Book 1: Attachment Theory Workbook You can start to redress the balance to build stronger chapters that cover: . How anxiety disorder develops. How to become self-disciplined with your emotions. Learning to communicate effectively . How positive reinforcement works . How your physical health affects your mental state . Dealing with conflict . Empathetic listening and its link to happiness . And more... Book 2: Abandonment Recovery Workbook You will learn how to cope with the feelings of abandonment through chapters that examine: . What affecting abandonmet . Abandonment anxiety . How abandonmet can change a life. Depression in Relationships . Building healthier relationships. The power of forgiveness Book 3: The Addiction Recovery Workbook In this book, you will find the necessary help to get you on the road to recovery, with chapters that cover: . How to

Identifies seven basic elements of Leonardo da Vinci's way of thinking and learning and shows readers how to use them to enrich their personal and professional lives through a wealth of exercises, Reissue.

#### Alone Corgi Books

"Provides in-depth design recommendations and proven, cost effective, and reliable solutions for health care HVAC design that provide low maintenance cost and high reliability based on best practices from consulting and hospital engineers with decades of experience in the design,

features, including Internet access, file management, configuring the desktop, installing peripherals, and working with applications.

Measures for Research and Evaluation in the English Language Arts CreateSpace illustrations, and material from da Vinci's notebooks. "This volume of measurement instruments in the English language arts is the second one produced by the Research Instruments Project (TRIP), which was designed to collect and evaluate research instruments in language arts, language and language development, literacy, literature, oral language, reading, teacher knowledge/attitudes, and writing. The 160 measurement instruments are arranged

replace your addiction and find the peace you crave . Educating yourself about your addiction. What to avoid when you are developing new habits . Exercise, hydration and a non-toxic lifestyle . Getting creative to life healthier Book 4: Complex PTSD, Trauma and Recovery In this book, you will finally find new ways to tackle your trauma, with chapters that focus on: . How depression is defined. How you can avoid exacerbating the problem . A range of trauma treatment exercises . Trauma and the unexpected happens. Anna disappears. No link to mental health. Understanding anxiety. Complex PTSD Books 5 and 6: EMDR and Somatic Psychotherapy You'll discover how it could help you, with chapters that cover: . The principles of EMDR and Somatic Psychotherapy. The basic concepts of Somatic Psychotherapy and EMDR Therapy . Examining the neurobiology of stress and trauma. How the brain works and how it is affected by trauma. Somatic Psychotherapy explained What are you waiting for? BUY THIS **BOOK NOW!** 

### Data Mining with Rattle and R Springer Science & Business Media

You've experienced the shiny, point-and-click surface of your Linux computer-now dive below and explore its depths with the power of the command line. The Linux Command Line takes you from your very first terminal keystrokes to writing full programs in Bash, the most popular Linux shell. Along the way you'll learn the timeless skills handed down by generations of gray-bearded, mouse-shunning gurus: file navigation, environment configuration, command chaining, pattern matching with regular expressions, and more. In addition to that practical knowledge, author William Shotts reveals the philosophy behind these tools and the rich heritage that your desktop Linux machine has inherited from Unix supercomputers of yore. As you make your way through the book's short, easilydigestible chapters, you'll learn how to: \* Create and delete files, directories, and symlinks \* Administer your system, including networking, package installation, and process management \* Use standard input and output, redirection, and pipelines \* Edit files with Vi, the world's most popular text editor \* Write shell scripts to automate common or boring tasks \* Slice and dice text files with cut, paste, grep, patch, and sed Once you overcome your initial "shell shock," you'll find that the command line is a natural and expressive way to communicate with your computer. Just don't be surprised if your mouse starts to gather dust. A featured resource in the Linux Foundation's "Evolution of a SysAdmin" Aircraft Performance & Design "O'Reilly Media, Inc."

her best friend Honey gets the part, Poppy is so cross that she doesn't even want to be friends anymore! Will Poppy realize how important friendship is in time to be a true ballerina princess on the night of the show? *The Ballet Book* Ashrae

Amelia Kurt was different. And she knew it. That didn't stop her from loving her best friend, Annabelle Johnson. They spent an entire summer making love, and growing into what was promising to be the only relationship either ever knew. Then, one day, the reason, no forwarding address, no number. She school students in Chicago develop was simply gone. Eleven years later, Anna returns. Her truth is heartbreaking but it's only the beginning of their journey to recovery. The Linux Command Line No Starch Press The Linux Programming Bible is the definitive reference for beginning and veteran Linux programmers. Written by John Goerzen, a developer for the Debian GNU/Linux Distribution, this comprehensive guide leads you step by step from simple shell programs to sophisticated CGI applications. You'll find complete coverage of Linux programming, including: Techniques for C/C++, Perl, CGI, and shell programming Basic tools, such as bash, regular expression, sed, grep, Emacs, and more Communication using semaphores, pipelines, FIFOs, and TCP/IP Practical tips on CVS collaboration security, and performance optimization Linux C tools, including compilers, libraries, and debuggers Filled with savvy programming advice and clear code examples, the Linux Programming Bible is all you need to take your Linux programming skills to the next level.

## Samsung Galaxy S9 Plus Manual for Seniors Sigma Press

David Fame, a tech researcher and freelance writer, writes from the point of view of a new user who is baffled by the complexity of the documentation and online support that comes with the Samsung Galaxy S9/S9 Plus. In this book, you'd learn tips and tricks, best compatible apps, and solutions to common S9/ S9 Plus apps problems. To outline, you'll learn: (1) How to unlock your Samsung Galaxy S9/S9 Plus full potentials (2) How to resolve common Galaxy S9/S9 Plus operating problems (3) Managing the outlook of the home screen (4) Setting up intelligent scan (5) How to schedule software updates (6) Using super slo-mo (7) Over 30 Galaxy S9/S9+ tips and tricks . . And many more. To unveil the whole package, you simply have to hit the 'buy' button.

digitally empowered teen -- is based on the assumption that all young people are equally equipped to become innovators and entrepreneurs. Yet young people in lowincome communities often lack access to the learning opportunities, tools, and collaborators (at school and elsewhere) that help digital natives develop the necessary expertise. This book describes one approach to address this disparity: the Digital Youth Network (DYN), an ambitious project to help economically disadvantaged middletechnical, creative, and analytical skills across a learning ecology that spans school, community, home, and online. The book reports findings from a pioneering mixedmethod three-year study of DYN and how it nurtured imaginative production, expertise with digital media tools, and the propensity to share these creative capacities with others. Through DYN, students, despite differing interests and identities -- the gamer, the poet, the activist -- were able to find some aspect of DYN that engaged them individually and connected them to one another. Finally, the authors offer generative suggestions for designers of similar informal learning spaces. World's Greatest Word Game McGraw-Hill Science Engineering The Linux Command LineA Complete IntroductionNo Starch Press de ellendige zomer van Sandra-zonder-s Sourcebooks, Inc.

ALERT: Before you purchase, check with your instructor or review your course syllabus to ensure that you¿select the correct ISBN. Several versions of Pearson's MyLab & Mastering products exist for each title, including customized versions for individual schools, and registrations are not transferable. In addition, you may need a CourseID, provided by your instructor, to register for and use Pearson's MyLab & Mastering products. ¿ Packages Access codes for Pearson's MyLab & Mastering products may not be included when purchasing or renting from companies other than Pearson; check with the seller before completing your purchase. ¿ Used or rental books If you rent or purchase a used book with an access code, the access code may have been redeemed previously and you may have to purchase a new access code. ¿ Access codes Access codes that are purchased from sellers other than Pearson carry a higher risk of being either the wrong ISBN or a previously redeemed code. Check with the seller prior to purchase. ¿ -- A fresh, contemporary, active introduction to information systems ¿ Introduction to Information Systems provides invaluable help for learning the knowledge and skills related to information systems. In it, students see clearly what information systems are all about and why they are so fundamental to business and society. ¿ MyMISLab for Introduction to Information Systems creates learning experiences that are truly personalized and continuously adaptive. MyMISLab reacts to how students are

Poppy loves ballet and is sure she'll be picked to play Coppelia in the Big Show. But when

# **The PC Engineer's Reference Book** Penguin

The popular image of the "digital native" -usually depicted as a technically savvy and

Page 2/3

actually performing, offering data-driven guidance 11 t/m 15 jaar. that helps them better absorb course material and understand difficult concepts-resulting in better performance in the course ¿ Packed with revelations about business strategies, technology trends and innovations-plus tips to help students work smarter, and more efficiently- Introduction to Copperfield, David Blaine, David ... you Information Systems provides a better teaching and get the idea) to fool the eye into seeing learning experience—for you and your students. Here's how: Personalize learning through the interactive, online role-playing simulations in MyMISLabTM: Students get opportunities to apply their knowledge and actually experience what each chapter is about, rather than simply memorizing key terms and concepts. A focus on reaching all students, recognizing changing student roles, and showing clearly where the knowledge of information systems skills can take them. Helping students see beyond today's classrooms and into today's varied world. End-of-book comprehensive case studies show students the concepts in action. This package contains: 0133571750 / 9780133571752 Introduction to Information Systems, 2e 0133753506 / 9780133753509 NEW MyMISLab with Pearson eText - Access Card - for your journey from ground zero to a safer Introduction to Information Systems, 2e Information Systems in Organizations No Starch Press

You've experienced the shiny, point-and-click surface of your Linux computer--now dive below and explore its depths with the power of the command line. The Linux Command Line takes you from your very first terminal keystrokes to writing full programs in Bash, the most popular Linux shell (or command line). Along the way you'll learn the timeless skills handed down by generations of experienced, mouse-shunning gurus: file navigation, environment configuration, command chaining, pattern matching with regular expressions, and more. In addition to that practical knowledge, author William Shotts reveals the philosophy behind these tools and the rich heritage that your desktop Linux machine has inherited from Unix supercomputers of yore. As you make your way through the book's short, easily-digestible chapters, you'll learn how to: • Create and delete files, directories, and symlinks • Administer your system, including networking, package installation, and process management • Use standard input and output, redirection, and pipelines • Edit files with Vi, the world's most popular text editor • Write shell scripts to automate common or boring tasks • Slice and dice text files with cut, paste, grep, patch, and sed Once you overcome your initial "shell shock," you'll find that the command line is a natural and expressive way to communicate with your computer. Just don't be surprised if your mouse starts to gather dust. The Linux Command Line, 2nd Edition Walnut Creek CDROM Denk je dat je heel goed bent in sport, of heel slecht? Of dat je voor wiskunde bepaalde hersens nodig hebt? Wat wat nou als dit soort gedachten niet kloppen? Lees hoe je je grootste dromen kunt laten uitkomen, met de juiste mindset! Met zwart-witillustraties. Vanaf ca.

The Independent Guide to IBM-standard Personal Computing Bristol University Press

You don't have to be a magician (David something that isn't there. In fact, all you need to pull off a mind-bending, look-twice trick is a piece of paper, some colored pencils or markers and the fun op-art technique I'm about to teach you. Simplified Samsung Galaxy S9/S9 Plus User Guide (Step-By-Step Directions for Dummies, Beginners, and Seniors) Test Mentor Be Ready When Disaster Strikes If an unexpected emergency or disaster hits, are you prepared to leave your home--fast? You will be if you follow the advice in this book. This book shows you how to create a self-contained disaster preparedness kit to help you survive location. Survival expert Creek Stewart details from start to finish everything you need to gather for 72 hours of independent survival--water, food, protection, shelter, survival tools, and so much more. You'll find: • A complete Bug Out Bag checklist that tells you exactly what to pack based on your survival skill level • Photos and explanations of every item you need in your bag • Resource lists to help you find and purchase gear • Practice exercises that teach you how to use almost everything in your bag • Demonstrations for multi-use items that save pack space and weight • Specific gear recommendations for common disasters The book even includes special considerations for bugging out with children, the elderly, the physically disabled, and even pets. A disaster could strike your home at any moment. Are you prepared to face the devastating aftermath? Protect yourself and your family by building a Bug Out Bag today!